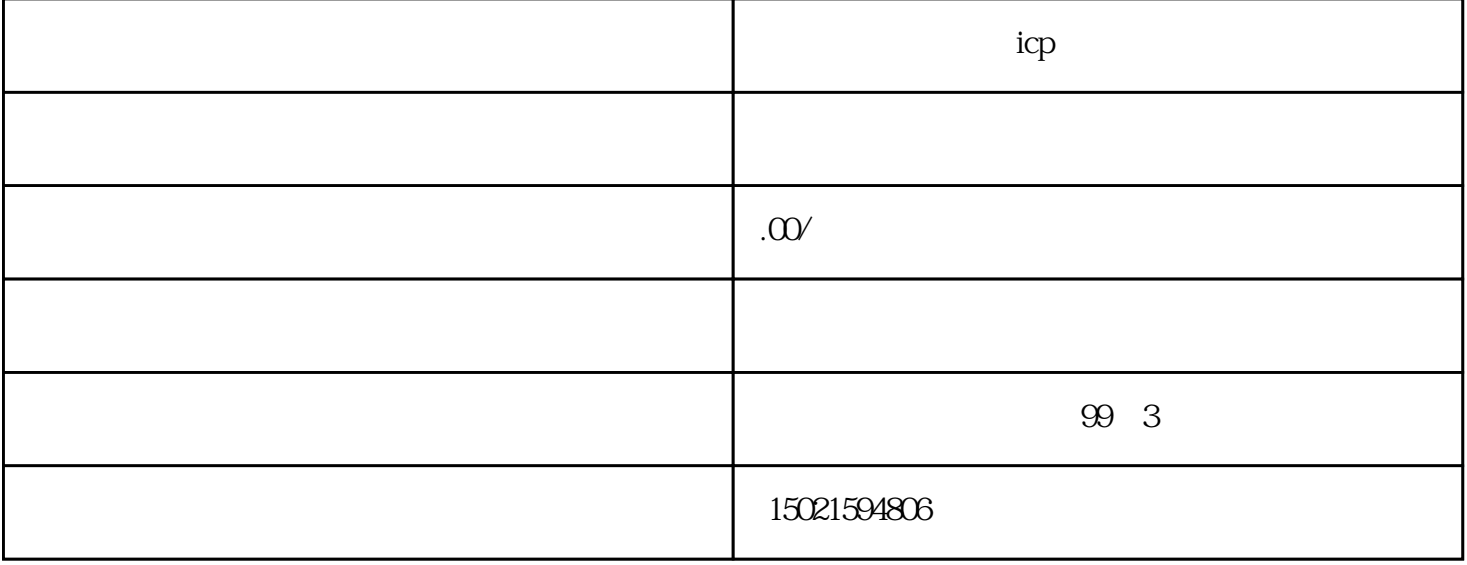

 $ICP$ 

ICP

 $\rm{A}$  $\mathbf A$ 

 $\infty$ , and  $\infty$ 

- $1$
- $2<sub>3</sub>$
- 3、凡是主机放在中国大陆的都需要做ICP备案。
	-

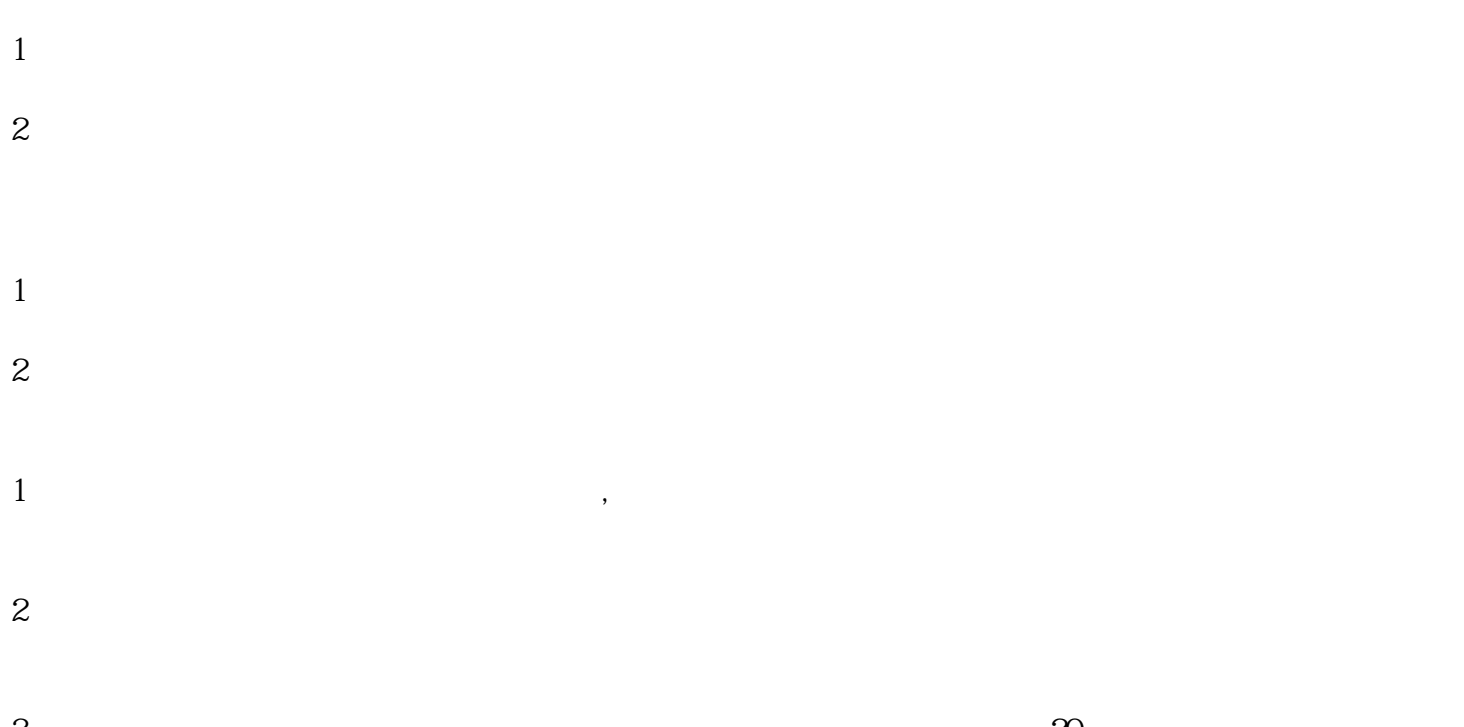

3 and  $\infty$  $4$ 

ICP